# **Chaining HALs**

#### ABS 2015

#### PRELIMINARY

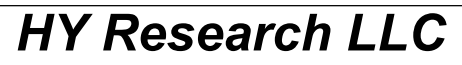

http://www.hy-research.com/

# **Agenda**

- \* Introduction Why chain a HAL?
- \* Android HAL basics
- \* Overview of chaining a HAL
- \* HAL loader
- \* Exampling: sensor HAL chaining
- \* Conclusion
- \* Questions

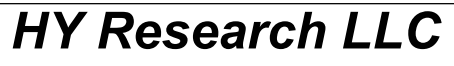

http://www.hy-research.com/

# **Why Chain a HAL?**

- \* HAL: **H**ardware **A**bstraction **L**ayer
- \* Binary blob to talk to Hardware
- \* Bug work around a binary HAL
- \* Adding features to a binary HAL
- \* Modified Hardware
- \* Prototyping
- \* Reuse of code
- \* Obsolete code

*HY Research LLC*

http://www.hy-research.com/

# **Android HAL basics**

- \* Connects HW to Android
- \* GPS, Sensors, Graphics, Sound
	- \* Radio ()
- \* HALs offer a place to provide virtual HW
- \* HW specific nature may lead to binaryHALs.
- \* HALs are shared ELF objectsUses a well known symbol, HMI

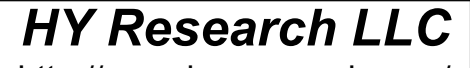

http://www.hy-research.com/

# **How does it work?**

- \* Subsystem requests a HAL via hw\_module\_load()(hardware/libhardware)
- err = hw\_get\_module(SENSORS\_HARDWARE\_MODULE\_ID, (hw\_module\_t const\*\*)&module);
	- 1) Search /system/lib/hw and /vendor/lib/hw for a file named MODULE.tag.so. Where: MODULE is a string from the first paramter. tag is a string from system properties:
		- ro.hardware
- ro.poduct.board
- - ro.board.platform
	- ro.arch

or fall back of "default"

*HY Research LLC*

http://www.hy-research.com/

## **How does it work? (con't)**

2) If the file exists, the search stops!

- Even if it is not valid!
- Other combinations not tried.
- 3) File is opened with dlopen()
- 4) The HMI symbol is located with dlsym()
	- HAL\_MODULE\_INFO\_SYM\_AS\_STR
	- HAL\_MODULE\_INFO\_SYM

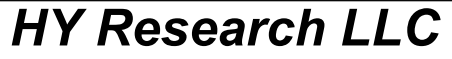

http://www.hy-research.com/

# **How does it work? (con't)**

 5) Basic sanity check.id member of HMI is checked.

- \* After hw\_module\_load(), HAL specificinitialization.
- \* HAL specific information is often overlayed onto the HMI structure.
	- Sensor HAL adds a get sensors callback

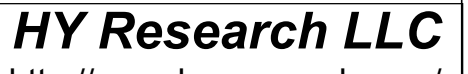

http://www.hy-research.com/

# **HAL Chaining Overview**

- \* Security folks Man In the Middle Attack
- \* Implement 2 interfaces:
	- 1) Standard HAL API loadable by Android
	- 2) HAL loading interface like Android.
- \* ELF tap dancing
- 1) Potentially identical names
	- 2) Track using pointers
- \* File names:
	- 1) Rename and/or move original HAL
	- 2) Place new HAL in old place.

*HY Research LLC*

http://www.hy-research.com/

# **Other chaining**

- \* Non Android userland using glibc
	- LD\_PRELOAD
- LD\_LIBRARY\_PATH
- - Done via the dynamic linker in glibc.
	- Not supported by bionic

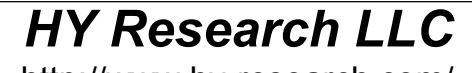

http://www.hy-research.com/

## **Example: Sensor HAL**

- \* Nothing special. Just easy to demo.
- \* 3 parts
- - a normal HAL skeleton for sensors
	- a simplified HAL loader
	- sensor specific details.
- \* Goal: modify select data coming from the real sensor HAL.

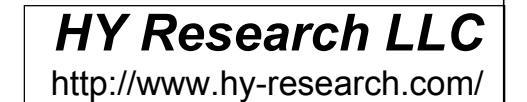

## **Sensor HAL skeleton**

- \* Fulfill Android requirements
- \* Define the HMI structure
- - Provide an open callback that initializes methods for sensors.
	- Provide a get sensor list() callback returns a list of sensors.

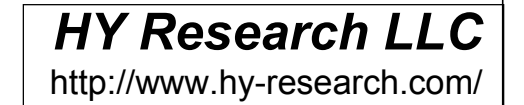

#### **Sensor HAL skeleton**

```
HY Research LLC
http://www.hy-research.com/static struct hw_module_methods_t chain_sensors_module_methods = { open: chain_open_sensors};struct sensors_module_t HAL_MODULE_INFO_SYM = { common: {tag: HARDWARE_MODULE_TAG,
         version major: 1,
         version_minor: 0,
          id: SENSORS_HARDWARE_MODULE_ID, name: "Sensor module", author: "HY Research LLC",methods: &chain_sensors_module_methods,
     }, get_sensors_list: chain_sensors__get_sensors_list,};
```
# **Sensor HAL loader**

- \* Simplified version of hw\_module\_loader()
- \* Directly dlopen() the original HAL. No searching.
- \* Use dlsym() to find the pointer to the HMI structure and save it off.
	- Starting point to find entries into the originalHAL.
- \* Gets invoked by the open method of our HAL.

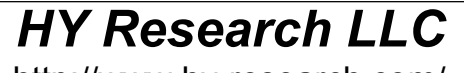

http://www.hy-research.com/

```
HY Research LLC
http://www.hy-research.com/Mar 15, 2015static int chain_open_sensors(const struct hw_module_t* module, const char* id, struct hw_device_t** device){ [Declarations removed/error handlign removed.] ... const char *sym = HAL_MODULE_INFO_SYM_AS_STR; snprintf(old_sensorHAL_path, 2048, "%s/sensors.old.so", "/system/lib/hw"); handle = dlopen(old_sensorHAL_path, RTLD_NOW);
 ...old hmi = (struct sensors module t^*)dlsym(handle, sym);
 ...if (strcmp(SENSORS_HARDWARE_MODULE_ID, old_hmi->common.id) != 0) {
          dlclose(handle); return -EINVAL; } ChainHALinfo.old_handle = handle;ChainHALinfo.get sensors list = old hmi->get sensors list;

 old_status = (old_hmi->common.methods->open)(&(old_hmi->common), id, device);old device = (struct sensors poll device t^*)*device;
     ChainHALinfo.old_poll = old_device->poll;old device->poll = chain poll poll;
    return old status;
}
```
(C) 2015 HY Research LLC

# **Modifying the data**

- \* Replace the sensor HAL specific poll methodwith our own and save old poll method.
- \* New poll method:
	- Calls old poll method to acquire the data
	- Inspects the data for things to modify.
	- Modify data found.

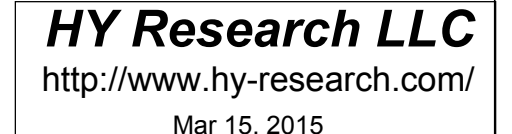

(C) 2015 HY Research LLC

```
HY Research LLC
http://www.hy-research.com/(C) 2015 HY Research LLC
                                                                    Mar 15, 2015static int chain_poll_poll(struct sensors_poll_device_t *dev,
      sensors_event_t* data, int count){ int old_ret; int i; /* Acquire data */ old_ret = ChainHALinfo.old_poll(dev, data, count); /* Modify data if needed */if (old_ret > 0) {
           /* There is data! */for (i = 0; i < old>old_ret; i++) {
                if (data[i].type == SENSOR_TYPE_ACCELEROMETER) {data[i].data[0] = -data[i].data[0];
                    data[i].data[1] = -data[i].data[1];
                    data[i].data[2] = -data[i].data[2];
 } } } return old_ret;}
```
#### **Summary**

- \* HAL chaining can work around limitations ofbinary blobs.
- \* HALs are ELF objects with a wellknown symbol, HMI
- \* To chain a HAL, 2 things needs to happen: 1. The HAL interface for Android needs to be implemented.
	- 2. A HAL loader needs to be written.

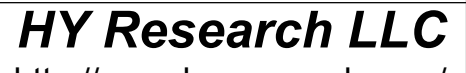

http://www.hy-research.com/

# **Questions?**

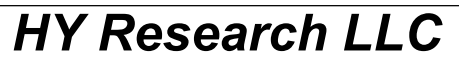

http://www.hy-research.com/

(C) 2013 HY Research LLC Feb 11, 2013